# **IPLEX NX Bedienungshandbuch**

**Lesen und befolgen Sie vor der Handhabung dieses Produkts die Anweisungen und Sicherheitshinweise im Bedienungshandbuch der IPLEX NX.**

**Dieses Bedienungshandbuch ist ein Auszug aus den Beschreibungen und Anweisungen im Bedienungshandbuch der IPLEX NX, einschließlich der Einstellungsverfahren während der Verwendung des Produkts, den Funktionen der grundlegenden Betriebskomponenten, Beschreibungen über den Anzeiger und die Menüanzeigen und Sicherheitshinweise.**

Die im Text dieses Handbuchs verwendeten Symbole haben folgende Bedeutung:

[ ] verweist auf die Wörter auf der Benutzeroberfläche des Produkts, die in Englisch angezeigt werden. < > verweist auf die Wörter auf der Benutzeroberfläche des Produkts, deren Anzeigesprache in den Benutzereinstellungen ausgewählt werden kann.

## **Verwendungszweck**

Dieses Gerät dient der Inspektion und Betrachtung des Inneren von Maschinen, Geräten, Materialien und anderen Objekten, ohne diese dabei zu beschädigen.

# **Einrichten der IPLEX NX**

Dieses Produkt kann einfach eingerichtet werden, um sofort mit der Inspektion zu beginnen. Befolgen Sie einfach die untenstehenden sechs Schritte, um die Einrichtung abzuschließen.

#### **1. Entnehmen Sie die Komponenten aus dem Gehäuse**

Entnehmen Sie die NX-Kontrolleinheit an ihrem Handgriff aus dem Transportkoffer.

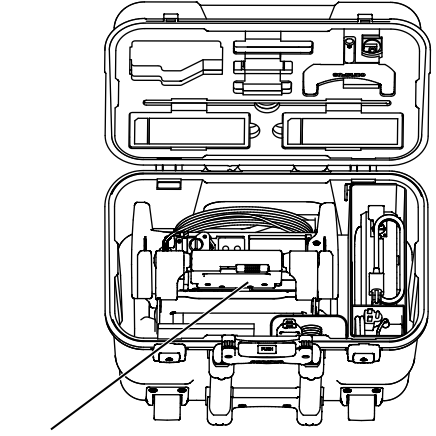

Handgriff der NX-Kontrolleinheit

#### **2. Vorbereitung der Stromversorgung**

• Verwendung der Batterie: Achten Sie darauf, dass die Batterie aufgeladen ist, bevor Sie sie in das Hauptgerät einsetzen.

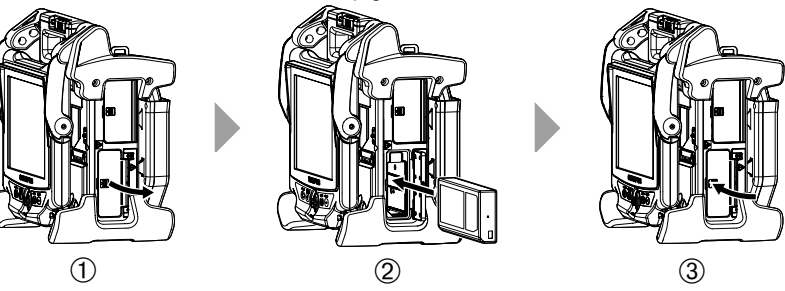

- 1 Öffnen Sie die Akkufachabdeckung.
- 2 Setzen Sie den Akku in der richtigen Ausrichtung ein.
- 3 Vergewissern Sie sich, dass der Akku sicher eingerastet ist, und schließen Sie die Abdeckung. Vergewissern Sie sich, dass die Akkufachabdeckung vollständig geschlossen ist.
- Verwendung des AC-Adapters:
- 1 Öffnen Sie die Anschlussabdeckung an der Kontrolleinheit.
- 2 Verbinden Sie das Netzkabel mit der Netzanschlussbuchse des Netzadapters.
- 3 Verbinden Sie den Ausgangsstecker des Netzadapters mit dem Anschluss DC-IN der Kontrolleinheit.
- 4 Stecken Sie den Netzkabelstecker sicher in eine 3-polige Steckdose.

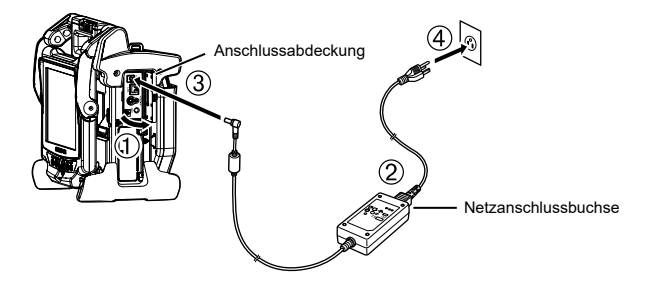

#### **3. Anbringen der Videoskopeinheit**

Wenn die Videoskopeinheit noch nicht mit der Kontrolleinheit verbunden ist, gehen Sie wie folgt vor, um die Videoskopeinheit anzubringen.

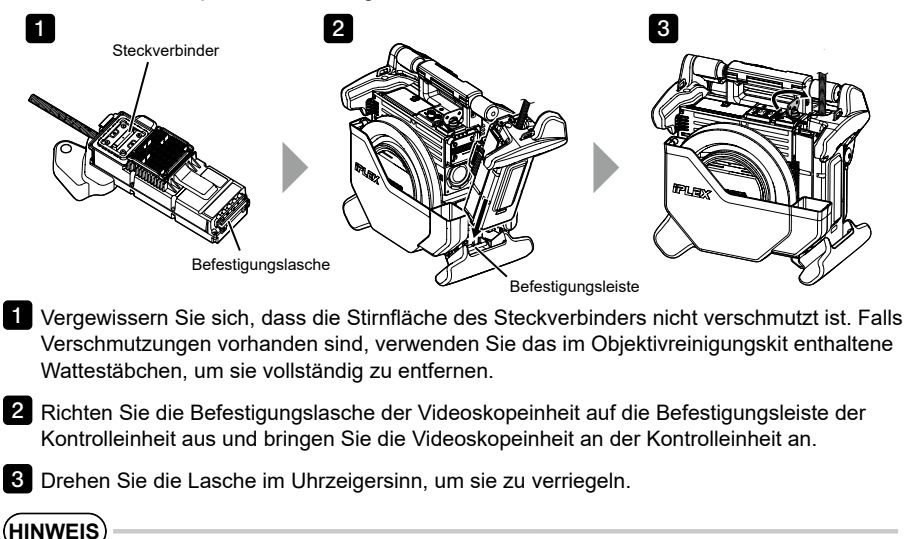

#### • Achten Sie darauf, dass das Gerät vor dem Anbringen oder Entfernen der Videoskopeinheit ausgeschaltet ist.

Anderenfalls kann das Gerät beschädigt werden.

## **4. Entnehmen des Einführungsteils**

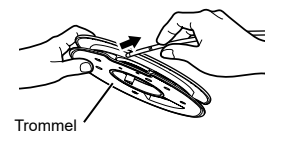

Entnehmen Sie die Trommel aus dem Trommelfach der Kontrolleinheit und wickeln Sie das Einführungsteil von der Trommel ab.

## **5. Anbringen des Objektivs**

**IS** Richten Sie das Objektiv und das Distalende so aufeinander aus, dass sie eine gerade Linie bilden, und führen Sie das Objektiv vorsichtig in das Distalende ein.

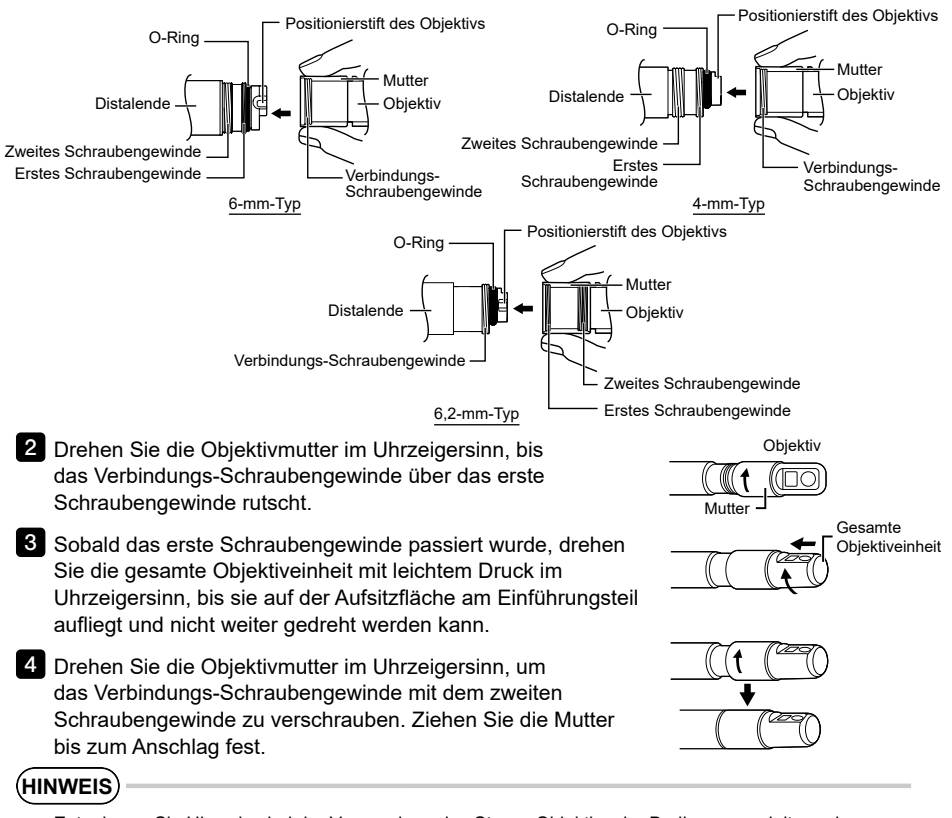

• Entnehmen Sie Hinweise bei der Verwendung des Stereo-Objektivs der Bedienungsanleitung des IPLEX NX.

#### **6. Einschalten der Stromversorgung**

Halten Sie zum Einschalten die [POWER]-Taste ((1)) der Kontrolleinheit etwa eine Sekunde lang gedrückt. Nachdem die [POWER]-Taste etwa eine Sekunde lang gedrückt gehalten wurde, leuchtet die [POWER]- Anzeigeleuchte auf und das Gerät schaltet sich ein. Der Anzeigebildschirm und die Menüfunktionen werden etwa 35 Sekunden nach Drücken der [POWER]-Taste ((1)) aktiviert.

Mit der [LIGHT]-Taste ( $\circledcirc$ ) wird die Beleuchtung ein- bzw. ausgeschaltet.

Gleichzeitig mit der Beleuchtung leuchtet auch die [LIGHT]-Anzeige auf.

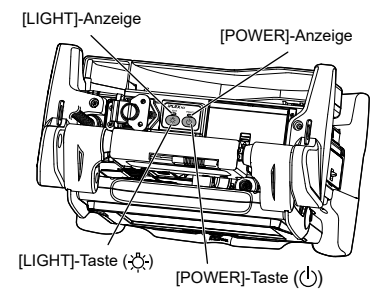

**Die Einrichtung ist jetzt abgeschlossen.**

# **Verwendung des Schulterriemens**

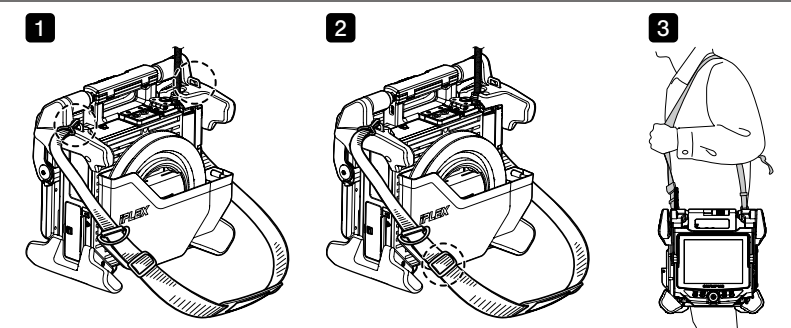

- Wenn der Schulterriemen noch nicht an der Kontrolleinheit angebracht ist, befestigen Sie die 1 Karabinerhaken des Schulterriemens an den beiden Riemenhalterungen.
- 2 Passen Sie die Länge des Schulterriemens mit der Einstellschnalle an.
- Hängen Sie den Schulterriemen über die Schulter und halten Sie ihn mit der Hand sicher fest. 3

# [ROTATE]-Taste **Teilebezeichnungen und Funktionen**

[RECORD]-Taste

[ANGLE SEL/CENTER]-Taste

[FREEZE]-Taste [ANGLE/LOCK]-Joystick

#### **Durchführen der Abwinkelung**

Schieben Sie den [ANGLE/LOCK]-Joystick vorsichtig in die Richtung, die Sie beobachten möchten.

#### **Arretieren des Abwinkelungszustands**

- 1. Wenn Abwinkelungsbereich gebogen ist, können Sie durch Druck auf den [ANGLE/LOCK]- Joystick den Abwinkelungsbereich arretieren.
- 2. Auch bei arretierter Abwinkelung kann die Abwinkelung mit dem [ANGLE/LOCK]-Joystick feinjustiert werden.<br> $= 7 = 7 = 7 = 7$ ------------------------------

#### **Bilder aufnehmen**

Wenn Sie das Speichermedium für die Bilder (SDHC-Karte oder USB-Flash-Laufwerk) erstmals verwenden, müssen Sie es in der Kontrolleinheit formatieren, bevor Sie den Speicher verwenden können. Zu weiteren Einzelheiten über das Verfahren, beziehen Sie sich bitte auf das Bedienungshandbuch der IPLEX NX.

#### **Standbilder aufnehmen**

- 1. Drücken Sie zum Einfrieren des Bilds als Standbild die [FREEZE]-Taste.
- 2. Während die Standbildanzeige sichtbar ist, drücken Sie die [RECORD]-Taste, um das Standbild zu speichern.

#### **Filme aufnehmen**

- 1. Während das Live-Bild angezeigt wird, halten Sie die [RECORD]-Taste gedrückt (ca. 1 Sekunde lang).
- 2. Nachdem ein Standbild aufgenommen wurde, erscheint ein Dialog zur Bestätigung der Filmaufnahme.
- 3. Tippen Sie auf <JA> auf dem LCD-Monitor, um mit der Aufnahme zu beginnen.
- 4. Drücken Sie zum Beenden der Aufnahme die [RECORD]-Taste.

# **LCD-Monitor Nomenklatur**

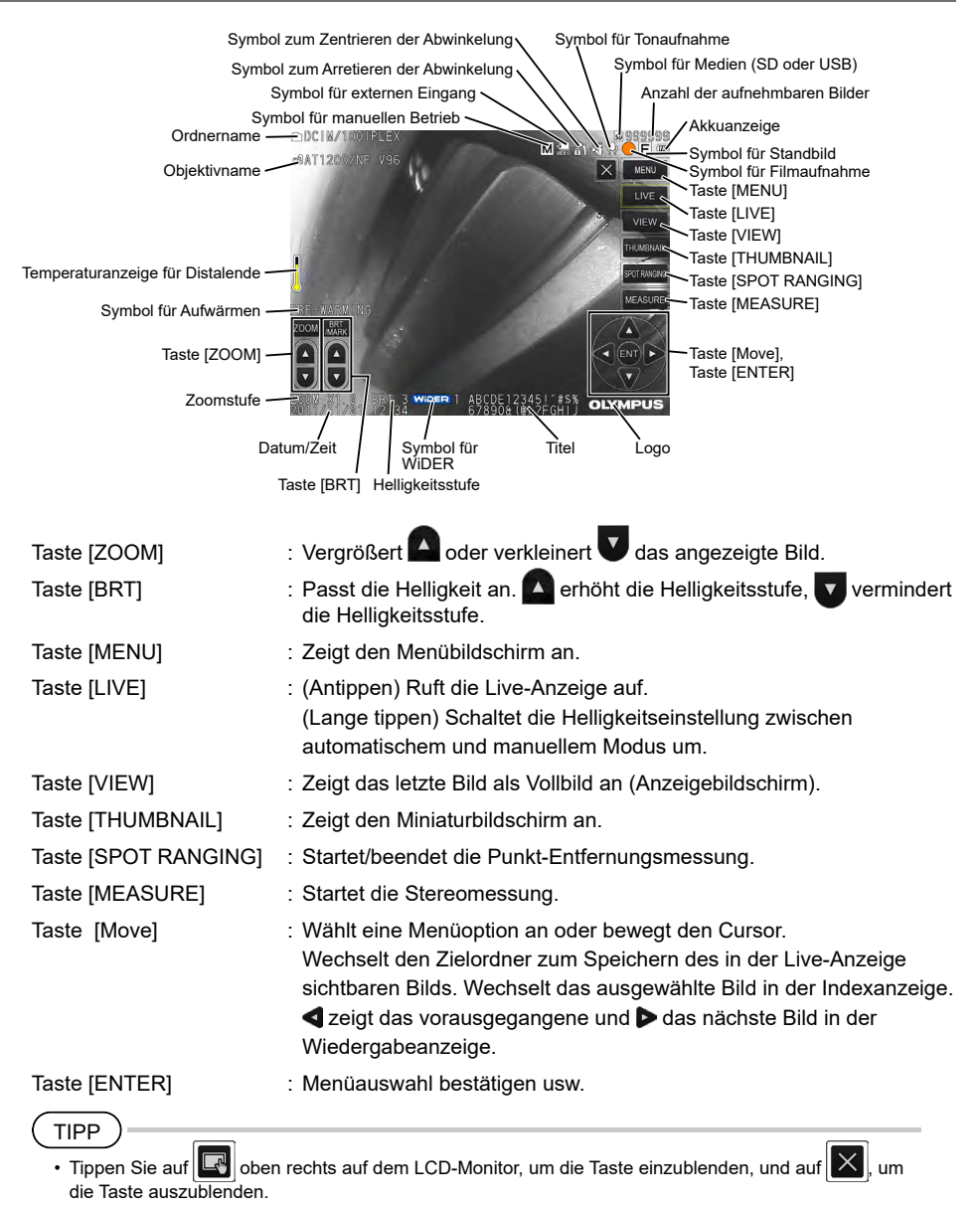

# **Anzeige Menübildschirm**

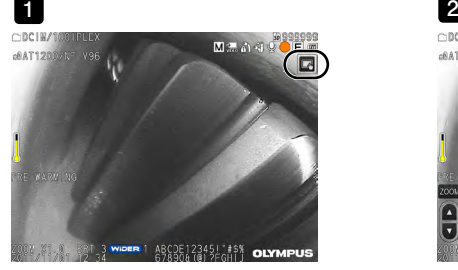

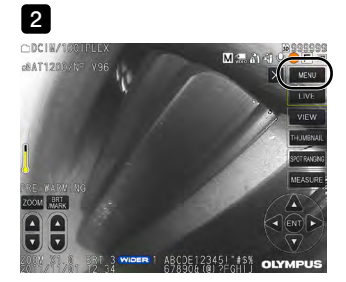

**Tippen Sie auf das Symbol auf dem Bildschirm.** 

Tippen Sie auf die [MENU]-Taste. (Dadurch wird das Hauptmenü angezeigt.) 2

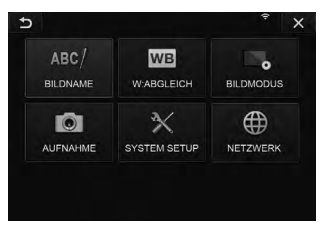

# **Gebrauch der Live-/Standbildanzeige**

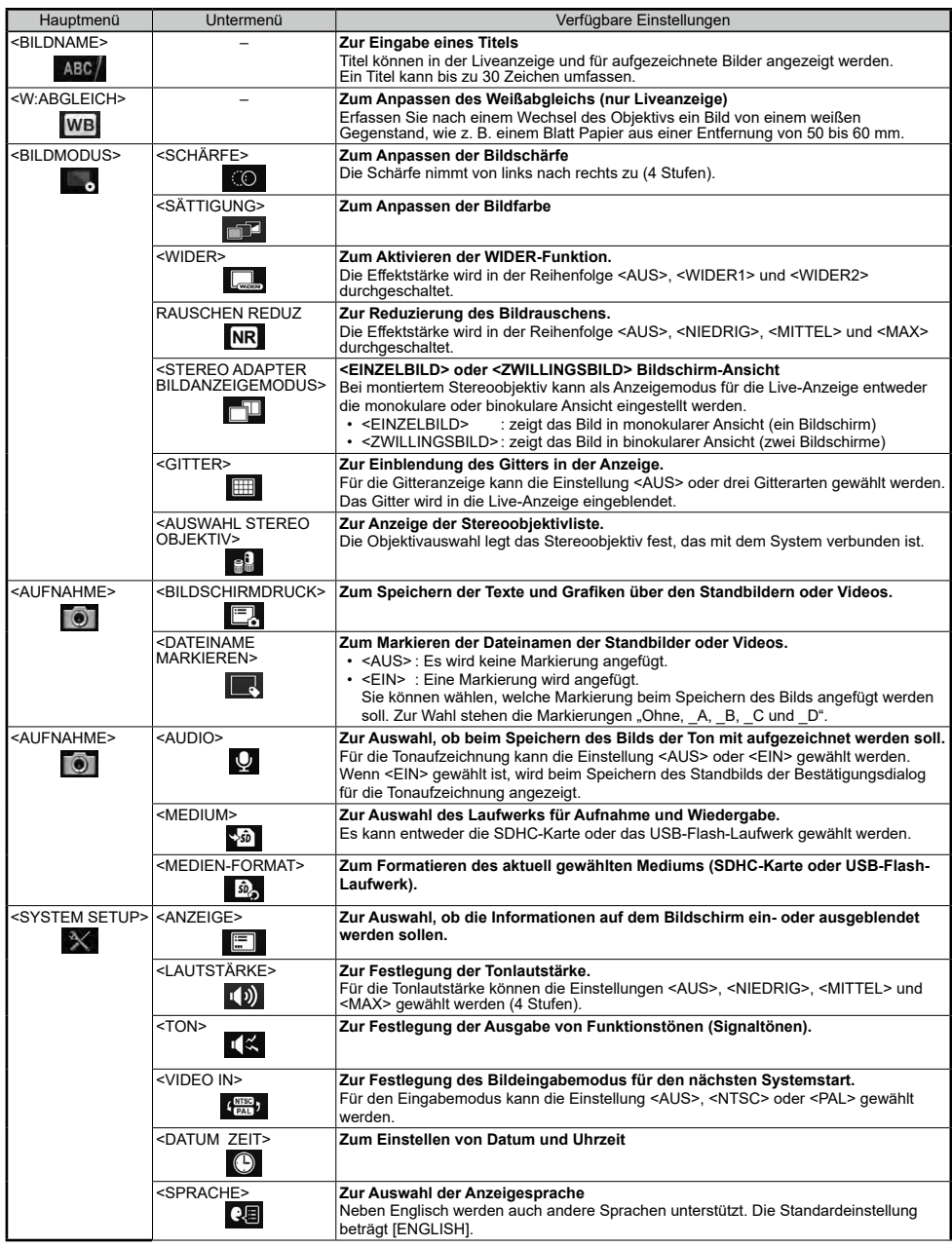

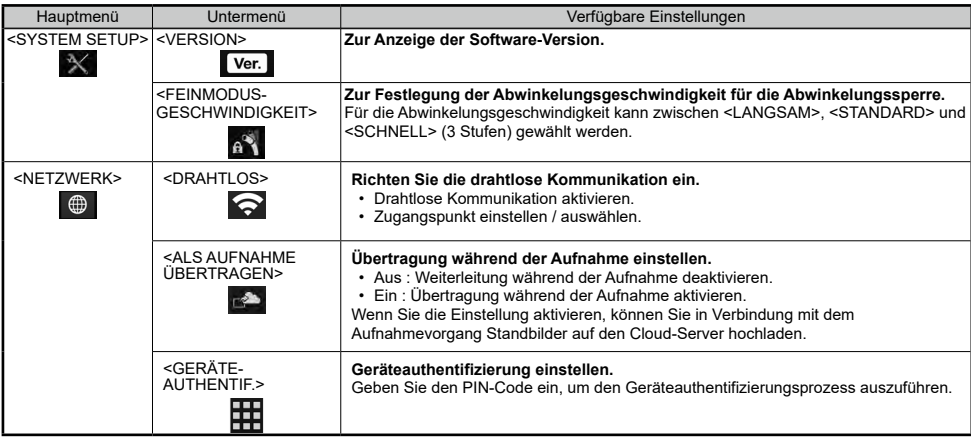

# **Verwendung der Indexanzeige**

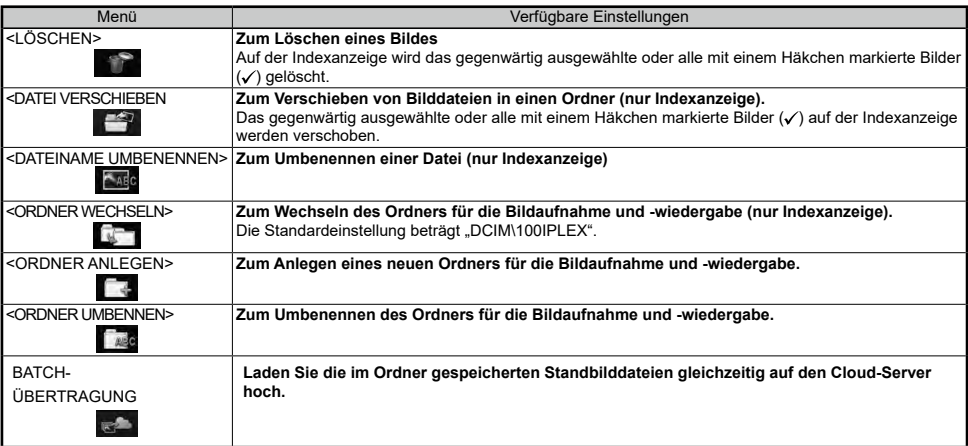

# **Verwendung der Wiedergabeanzeige**

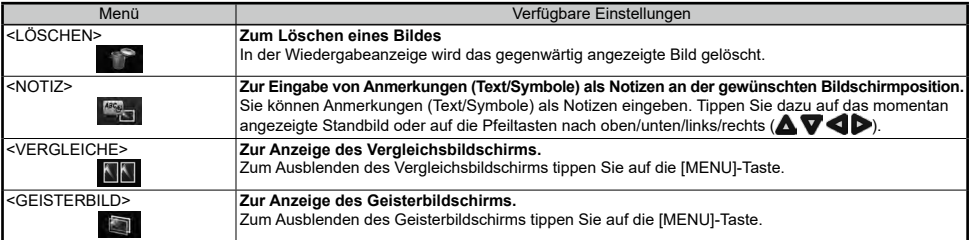

# **Eingabe eines Titels**

## **Geben Sie Text über die On-Screen-Tastatur ein**

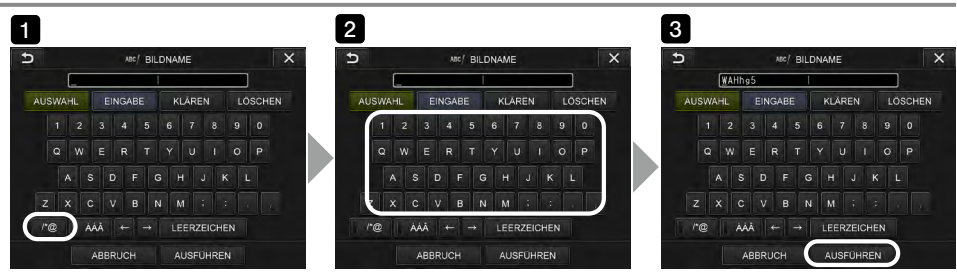

- **i** Wählen Sie den Eingabemodus.
- 2 Geben Sie mit den Tasten den gewünschten Text ein.
- Wählen Sie <AUSFÜHREN>. 3

### **Auswahl eines voreingestellten Titels für die Eingabe**

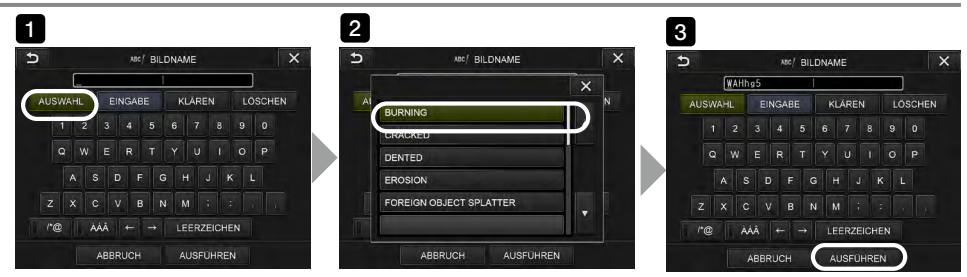

- Wählen Sie <AUSWAHL>. 1
- Wählen Sie aus der Liste der voreingestellten Titel die Zeichenfolgen aus, die Sie als Titel eingeben möchten. 2
- Wählen Sie <AUSFÜHREN>. 3

# **In diesem Handbuch verwendete Markierungen**

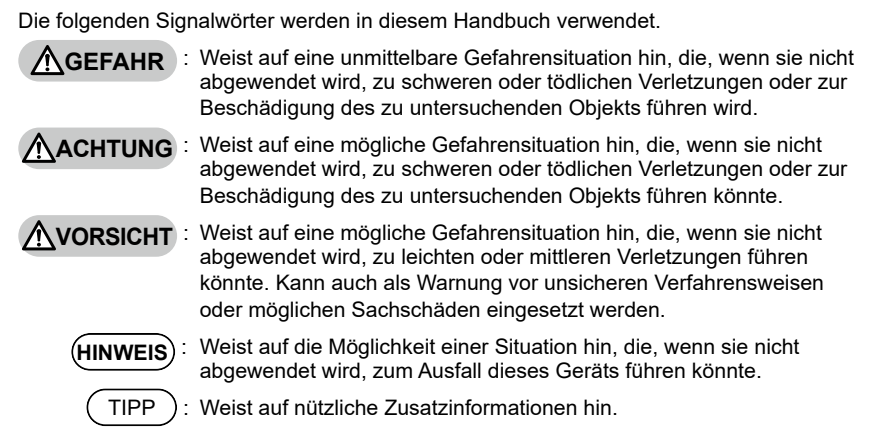

#### **Allgemeine Sicherheitshinweise**

Beachten Sie die unten beschriebenen Sicherheitshinweise, wenn Sie das Gerät handhaben. Diese Informationen sind eine Ergänzung zu den Gefahren-, Warn- und Vorsichtshinweisen in jedem Kapitel. Sicherheit kann nicht gewährleistet werden, wenn das Gerät in einer Weise verwendet wird, die nicht speziell beschrieben ist.

## **GEFAHR**

- Verwenden Sie dieses Gerät nicht zur Betrachtung von Körperöffnungen bei Menschen oder Tieren. Anderenfalls könnte es zum Tod oder zu schweren Verletzungen der Person bzw. des Tieres kommen.
- Verwenden Sie das Gerät niemals in den folgenden Umgebungen.
	- An Orten mit entflammbaren Atmosphären
	- An Orten mit Metall- oder anderen Stäuben

Andernfalls kann es zu einer Explosion oder einem Brand kommen.

#### **ACHTUNG**

• Das Gerät darf nicht repariert, zerlegt oder verändert werden.

Das Gerät darf keinesfalls repariert, zerlegt oder verändert werden. Anderenfalls können Verletzungen von Personen oder Schäden am Gerät die Folge sein. Reparaturen am Gerät dürfen ausschließlich durch von EVIDENT autorisierte Fachleute durchgeführt werden. EVIDENT übernimmt keine Haftung für jegliche Unfälle oder Beschädigungen des Geräts aufgrund von Reparaturversuchen durch nicht von EVIDENT autorisierte Personen.

• Beenden Sie sofort den Gebrauch des Geräts bei ersten Anzeichen von Rauch, ungewöhnlichen Gerüchen oder Geräuschen oder jeglichen anderen Auffälligkeiten.

Auch wenn der Betrieb des Geräts weiterhin möglich ist, schalten Sie die Stromversorgung aus.

• Schieben Sie das Einführungsteil nicht in ein zu prüfendes Objekt, das in Betrieb ist oder elektrische Spannung führt.

Anderenfalls kann sich das Einführungsteil im Inneren des zu untersuchenden Objekts verfangen und beschädigt werden usw. oder das Einführungsteil kann das Objekt berühren und dadurch einen Stromschlag verursachen.

• Bevor Sie das Gerät in seinem Tragekoffer verstauen, achten Sie darauf die Stromversorgung auszuschalten und die Batteriekappe anzubringen.

Wenn der Akku während der Aufbewahrung eingesetzt bleibt, kann er sich erhitzen und ein Brandrisiko darstellen.

• Die Gasleitung darf nicht als Erdung verwendet werden. Andernfalls kann es zu einer Explosion kommen.

#### **VORSICHT**

- Verwenden Sie das Gerät nicht in einer Umgebung (einschließlich stark radioaktiver Umgebungen), die nicht mit der angegebenen Betriebsumgebung übereinstimmt.
- Anderenfalls kann es zu unerwarteten Unfällen kommen, die das Einführungsrohr beschädigen können.
- Berühren Sie das Distalende nicht unverzüglich nach der Verwendung dieses Geräts in einer sehr warmen Umgebung.
	- Anderenfalls könnten Sie sich Verbrennungen zuziehen.
- Verwenden Sie das Stereoobjektiv und die Videoskopeinheit in der von EVIDENT festgelegten Kombination.

Wenn Sie eine nicht von EVIDENT festgelegte Kombination verwenden, können unerwartete Störungen auftreten, die die Leistungsfähigkeit beeinträchtigen.

• Verwenden Sie nur ein von EVIDENT angegebenes Stromkabel oder Netzteil und stecken Sie das Stromkabel an eine 3-polige Steckdose im Nennwertbereich an.

Anderenfalls kann es zur Rauchbildung, einem Brand oder einem elektrischen Schlag kommen.

• Verwenden Sie das für dieses Gerät vorgesehene Netzkabel nicht für andere Produkte.

#### $\Lambda$ VORSICHT

- Verwenden Sie das Netzteil nicht im Freien. Anderenfalls könnten Stromschläge, Rauch oder Feuer auftreten und das Gerät beschädigen. Das Netzteil wurde für eine Verwendung in Räumen konzipiert.
- Setzen Sie das Netzteil keinen starken Stößen aus wie durch Anstoßen an eine Wand, Fallenlassen usw. Anderenfalls kann es zu Fehlfunktionen, Beschädigungen oder Stromschlägen kommen.
- Sollten Sie beim Einführen des Videoskops in das zu untersuchende Objekt Abweichungen bemerken, erzwingen Sie den Betrieb nicht, sondern ziehen Sie das Einführungsteil vorsichtig heraus. Beachten Sie die folgenden Hinweise beim Herausziehen des Einführungsteils:
	- Ziehen Sie das Einführungsteil nicht aus dem zu untersuchenden Objekt, während die Abwinkelung verriegelt oder der Abwinkelungsbereich gebogen ist.
	- Wenn sich das Einführungsteil beim Herausziehen verfängt, drehen Sie das Bedienteil vorsichtig, während Sie das Einführungsteil weiterhin herausziehen.
- Beachten Sie bei der Handhabung des Distalendes des Einführungsteils die folgenden Vorsichtsmaßnahmen:
	- Lassen Sie das Objektiv nicht fallen, und setzen Sie es keinen starken Erschütterungen aus.
	- Setzen Sie das Distalende keinen starken Stoßen oder Zugbelastungen aus.
	- Setzen Sie den Abwinkelungsbereich keinen starken Stoßen oder Krümmungen aus.
	- Bewegen Sie sich nicht, während Sie das Distalende des Einführungsteils halten.
	- Verwenden Sie dieses Gerät nicht, wenn der O-Ring am Distalende des Einführungsteils beschädigt oder eingerissen ist.

Anderenfalls könnten die Linsen und Präzisionskomponenten, aus denen das Distalende und der Abwinkelungsbereich bestehen, beschädigt werden.

- Verwenden Sie das Gerät niemals ohne angebrachtes Objektiv. Anderenfalls könnten sich Teile (Schrauben usw.) schnell aufgrund von Kontakt mit harten Gegenständen usw. verformen. Auf verformten Einführungsteilen können Objektive nicht mehr angebracht werden und herunterfallen.
- Verwenden Sie niemals ein Objektiv mit losen Teilen.
- Anderenfalls können die losen Teile abfallen.
- Wenn das Objektiv aufgrund einer fest sitzenden Mutter nicht angebracht oder entfernt werden kann, beenden Sie den Gebrauch.

Wenden Sie sich an EVIDENT.

- Falls während der Abwinkelung ein abnormales Betriebsverhalten auftritt, setzen Sie die Abwinkelung nicht unter Krafteinwirkung fort.
- Anderenfalls kann das Einführungsteil oder das zu untersuchende Objekt beschädigt werden.
- Wenn Sie die Kontrolleinheit über den Schulterriemen am Nacken tragen, achten Sie darauf, dass sich keine Gegenstände darin verfangen. Dies stellt eine Erstickungsgefahr dar.
- Lassen Sie keine Metallteile oder andere Fremdkörper durch Anschlusskontakte oder andere Öffnungen in die Kontrolleinheit gelangen.

Andernfalls kann es zu einer Fehlfunktion oder einem elektrischen Schlag kommen.

- Verwenden Sie dieses Gerät nicht in der Nähe starker elektromagnetischer Strahlungsquellen. Diese könnten die ordnungsgemäße Funktion stören. Kontrollieren Sie vor der Verwendung dieses Geräts die elektromagnetischen Umgebungsbedingungen.
- Die Schnittstellen an der Anschlussabdeckung, die SDHC-Karte und das USB-Flash-Laufwerk sind sehr empfindliche Komponenten. Achten Sie darauf, vor der Verwendung die Stromversorgung zu unterbrechen.

Anderenfalls kann es zu einer Fehlfunktion durch elektrostatische Entladungen kommen.

• Entfernen Sie vor der Verwendung des Geräts Spannung führende Teile aus dem Bereich um den Kühlkörper der Kontrolleinheit.

Anderenfalls kann es zu einer Fehlfunktion durch elektrostatische Entladungen kommen.

- Nur das Einführungsteil darf unter Wasser verwendet oder unter fließendem Wasser gereinigt werden. Wasser kann Stromschläge verursachen. Mit Ausnahme des Einführungsteils sind alle anderen Gerätekomponenten nur dann wasserdicht, wenn die Akkufach- und Anschlussabdeckung vollständig geschlossen sind. Verwenden oder bewahren Sie das Gerät nicht in einer Umgebung auf, in der es vollständig in Wasser getaucht oder nass werden könnte.
- Setzen Sie den LCD-Monitor keinen starken Stößen oder hohem Druck aus und vermeiden Sie Kratzer von harten oder spitzen Gegenständen. Anderenfalls könnte der LCD-Monitor zerspringen oder zerkratzt werden; oder ein beschädigter Monitor stellt eine Verletzungsgefahr dar.
- Achten Sie beim Herabdrücken des Handgriffs darauf, nicht Ihre Hand oder anderes einzuklemmen.

#### $\Lambda$ VORSICHT

• Verwenden Sie eine von EVIDENT empfohlene SDHC-Karte und microSDHC-Karte, um Bilder aufzunehmen.

Dieses Instrument wird mit einer SDHC-Karte geliefert.

- Entfernen Sie den Akku oder das Netzteil nicht, während das System läuft. Anderenfalls kann es zum Verlust aufgezeichneter Daten kommen.
- Entfernen Sie die SDHC-Karte oder das USB-Flash-Laufwerk nicht während der Aufzeichnung oder Wiedergabe des Bilds.

Anderenfalls kann es zur Beschädigung oder zum Verlust der aufgezeichneten Daten oder des Bildaufzeichnungsmediums kommen.

• Vermeiden Sie es, die SDHC-Karte oder das USB-Flash-Laufwerk zu häufig einzusetzen oder zu entnehmen.

Anderenfalls kann es zur Beschädigung oder zum Verlust der aufgezeichneten Daten oder des Bildaufzeichnungsmediums oder zu Funktionsstörungen der SDHC-Karte kommen.

- Achten Sie auf Folgendes, wenn Sie den ausziehbaren Griff des Tragekoffers verwenden.
	- Achten Sie darauf, dass Sie nicht Ihre Hand einfangen, wenn Sie den Griff im Koffer verstauen.
	- Versuchen Sie nicht, den Koffer am ausziehbaren Griff anzuheben.

#### **HINWEIS**

- Bewahren Sie das Gerät nicht an den folgenden Orten auf:
	- Orte mit hoher Temperatur, hoher Luftfeuchtigkeit und mit großen Mengen an Staub oder Partikeln
	- Orte, die direktem Sonnenlicht oder Strahlung ausgesetzt sind
	- Orte, an denen Gas einschließlich Halogen<sup>\*1</sup>vorhanden ist
	- Dies könnte zur Beschädigung des Geräts führen.
		- \*1 Die Leistungsfähigkeit einiger elektrischer Teile wird durch Gas, einschließlich von in Insektiziden, Herbiziden, Gaslöschmitteln usw. enthaltenes Halogen, beeinträchtigt.
- Verwenden Sie das Gerät nicht weiter, wenn es feucht von Kondensation ist. Plötzliche Temperaturänderungen wie beim Betreten eines warmen Zimmers von der Kälte im Freien können zur Kondensatbildung im Geräteinneren führen. Eine Verwendung des Geräts, während es nass von Kondensat ist, kann zu Fehlfunktionen führen. Belassen Sie das Gerät bei Kondensatbildung in der später zu verwendenden Umgebung und lassen Sie es vor dem Gebrauch vollständig trocknen.
- Führen Sie das Einführungsteil nicht in ein zu untersuchendes Objekt ein, wenn sich seine Umgebung außerhalb des Betriebstemperaturbereichs befindet.
- Ein fortwährender Gebrauch kann die Leistungsfähigkeit des Geräts beschädigen oder reduzieren. • Verwenden Sie das Gerät nicht, wenn sich auf seinen Außenflächen Verunreinigungen befinden.
- Dadurch kann das Gerät beschädigt oder seine Leistungsfähigkeit beeinträchtigt werden. • Decken Sie die Kontrolleinheit nicht mit einer Plastiktüte oder anderen Gegenständen ab.
- Wenn das Geräteinnere nicht gekühlt wird, kann das Gerät beschädigt werden.
- Das Einführungsteil darf mit keinen anderen Flüssigkeiten als Wasser, Salzwasser, Maschinenöl oder Dieselöl in Kontakt kommen.

Andernfalls kann das Einführungsteil beschädigt werden.

• Bringen Sie unbedingt den O-Ring am Distalende des Einführungsteils an, bevor Sie das Objektiv verwenden.

Wenn Wasser in den Verbindungsbereich des Einführungsteils und Objektivs eindringt, kann dies zu Fehlfunktionen oder Beschädigungen führen. Beachten Sie zudem, dass das Objektiv an sich nicht wasserdicht ist.

- Verwenden Sie das Gerät niemals, während sich Schmutz oder Wasser im Objektiv befindet. Die Wasserdichtigkeit zwischen dem Objektiv und Distalende könnte verloren gehen oder beide Teile könnten beschädigt werden.
- Reinigen Sie das Objektiv nicht unter fließendem Wasser. Anderenfalls kann das Objektiv beschädigt werden.
- Biegen Sie das Einführungsteil bei der Bedienung des Abwinkelungsbereichs nicht in einem Radius, der kleiner als sein Mindestbiegeradius ist (20 mm für den 4-mm-Typ, 30 mm für den 6-mm-Typ, 30 mm für den 6,2-mm-Typ).
- Beachten Sie bei der Handhabung der Akkufachabdeckung und der Anschlussabdeckung die folgenden Vorsichtsmaßnahmen:
	- Öffnen oder schließen Sie die Abdeckungen nicht mit nassen Händen.
	- Öffnen oder schließen Sie die Abdeckungen nicht in einer feuchten oder staubigen Umgebung.
	- Halten Sie die Abdeckungen geschlossen, wenn Sie das Gerät lagern oder wenn die Anschlüsse nicht verwendet werden.

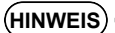

- Beachten Sie die folgenden Vorsichtsmaßnahmen beim Herausnehmen des Geräts aus dem Transportkoffer:
	- Wenn Sie die Videoskopeinheit oder die Kontrolleinheit herausnehmen, heben Sie beide Teile nicht am Einführungsteil an.

Anderenfalls kann das Gerät beschädigt werden.

- Beachten Sie die folgenden Vorsichtsmaßnahmen beim Einlegen des Geräts in den Transportkoffer: - Stellen Sie sicher, dass das Distalende vor dem Aufbewahren abgekühlt ist.
- Wenn Sie die Videoskopeinheit aus dem Videoskopkoffer herausnehmen, heben Sie sie nicht am Einführungsteil an.
- Beachten Sie beim Einlegen des Videoskops in den Videoskopkoffer die folgenden Vorsichtsmaßnahmen:
	- Stellen Sie sicher, dass das Distalende vor dem Aufbewahren ausreichend abgekühlt ist.
	- Bei der Aufbewahrung der Videoskopeinheit im Videoskopkoffer muss das Einführungsteil auf die Trommel gewickelt sein.
- Beachten Sie beim Entsorgen dieses Produkts alle örtlichen Regeln und Vorschriften. Überprüfen Sie vor der Entsorgung des Produkts alle zutreffenden örtlichen Regeln und Vorschriften, und beachten Sie sie.
- Bewahren Sie das Gerät im Tragekoffer nicht mit angebrachtem Schulterriemen auf.

#### **Vorsichtsmaßnahmen bei der Montage des Hakens**

Beachten Sie unbedingt die nachfolgend angegebenen Vorsichtsmaßnahmen, wenn Sie den Haken montieren.

Lesen Sie vor der Verwendung die Untersuchungsanleitung für das zu untersuchende Objekt sorgfältig durch, um die darin enthaltenen Informationen vollständig zu verstehen, und beachten Sie die Anweisungen während der Verwendung.

#### **ACHTUNG**

#### **Austausch des Hakens:**

- Der von der Federwelle entfernte Haken darf nicht wiederverwendet werden.
- Andernfalls kann der Haken abfallen.
- Die Öffnung im Haken verfügt über kein Gewinde, deshalb kann es schwierig sein, den Haken in die Federwelle einzuschrauben. Schrauben Sie den Haken jedoch so lange ein, bis er die Anschlagsposition des Hakens in der Federwelle berührt. Andernfalls kann der Haken abfallen.
- Schrauben Sie den Haken nicht weiter, nachdem der Haken die Anschlagsposition des Hakens in der Federwelle berührt.

Andernfalls können der Haken und das Schraubgewinde der Federwelle beschädigt werden. Außerdem kann der Haken abfallen.

- Sobald der Haken an der Federwelle angebracht ist, darf er nicht mehr abgelöst werden. Andernfalls kann der Haken abfallen.
- Wenn sich der Haken gelockert hat, entfernen Sie diesen Haken und ersetzen Sie ihn durch einen neuen Haken.

Andernfalls kann der Haken abfallen.

• Wenn Sie den Haken nicht festschrauben können oder wenn der Haken extrem leicht abfällt, ersetzen Sie die Hakenbaugruppe durch eine Ersatzhakenbaugruppe. Andernfalls kann der Haken abfallen.

#### **Bei der Einführung der Hakenbaugruppe in den Kanal der Videoskopeinheit und bei der Verwendung der Hakenbaugruppe:**

- Halten Sie Ihr Gesicht von den Enden der Hakenbaugruppe fern. Ihre Augen können von den Enden der Hakenbaugruppe getroffen werden.
- Führen Sie kein anderes als das von EVIDENT angegebene Werkzeug in den Kanal ein. Das Werkzeug kann möglicherweise nicht wieder herausgezogen werden oder die losen Werkzeugteile können abfallen.
- Bringen Sie die Sicherheitskappe am proximalen Ende der Hakenbaugruppe an, bevor Sie die Videoskopeinheit verwenden.

Ihre Augen können vom proximalen Ende der Hakenbaugruppe getroffen werden.

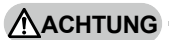

• Verwenden Sie die Hakenbaugruppe nur für den in der Untersuchungsanleitung für das zu untersuchende Objekt beschriebenen erforderlichen Bereich und beachten Sie dabei die Anweisungen in der Untersuchungsanleitung für das zu untersuchende Objekt. Andernfalls können Störfälle wie zum Beispiel das Abfallen des Hakens auftreten, der Haken kann auf das zu untersuchende Objekt fallen und dieses beschädigen usw.

#### **Sicherheitshinweise zur Batterie**

Sollten Probleme bei der Verwendung des Geräts mit Batterien auftreten, wenden Sie sich an EVIDENT.

Beachten Sie die unten beschriebenen Sicherheitshinweise, wenn Sie die Batterie handhaben. Andernfalls kann es zu einem Austritt der Batteriesäure, einer übermäßigen Wärmeentwicklung, Rauch, einer Batterie-Explosion, einem Stromschlag und/oder Verbrennungen kommen.

Lesen Sie vor der Verwendung sorgfältig die Bedienungsanleitung des Akkuladegeräts durch, und beachten Sie die Hinweise bei der Verwendung.

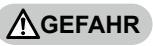

- Verwenden Sie den Akku NP-L7S und das Akkuladegerät JL-2Plus.
- Verhindern Sie Kurzschlüsse an den Kontakten.
- Tragen Sie kein Lötmittel direkt auf einen Batteriekontakt auf.
- Verbinden Sie die Akkuelektroden nicht mit einem Metallgegenstand, und transportieren oder lagern Sie den Akku nicht zusammen mit Metallgegenständen.
- Schließen Sie den Akku nicht direkt an eine Steckdose oder den Zigarettenanzünder in einem Auto an.
- Tauchen Sie den Akku nicht in Süß- oder Salzwasser ein, und lassen Sie den Akku nicht nass werden.
- Werfen Sie den Akku nicht ins Feuer, und erwärmen Sie ihn nicht.
- Versuchen Sie niemals, den Akku zu öffnen oder zu modifizieren.
- Durchstoßen Sie den Akku nicht, schlagen Sie nicht mit einem Hammer darauf oder treten auf ihn.
- Setzen Sie den Akku keinen starken Stoßen aus.
- Verwenden oder lassen Sie den Akku nicht an einem Ort, der direktem Sonnenlicht ausgesetzt ist, in einem geschlossenen Fahrzeug in der Sonne, in der Nähe eines Heizkörpers usw.
- Aus dem Akku auslaufende Batterieflüssigkeit kann zum Sehverlust führen, wenn es in die Augen gelangt. Spülen Sie das Auge ohne zu reiben mit Leitungswasser oder anderem sauberen Wasser aus. Wenden Sie sich unverzüglich an einen Arzt.
- Verwenden Sie das Akkuladegerät nicht im Freien. Anderenfalls könnten Stromschläge, Rauch oder Feuer auftreten und das Ladegerät beschädigen. Das Akkuladegerät wurde für eine Verwendung in Räumen konzipiert.

#### **ACHTUNG**

- Decken Sie das Akkuladegerät während des Aufladevorgangs nicht mit Kleidungsstücken, Decken oder anderen Materialien ab.
- Trennen Sie nach Abschluss des Ladevorgangs immer den Netzstecker das Ladegeräts von der Steckdose.
- Trennen und beenden Sie den Gebrauch des Akkuladegerät sofort bei ersten Anzeichen von Erhitzung, Rauchbildung, ungewöhnlichen Gerüchen oder Geräuschen oder jeglichen anderen Abweichungen. Wenden Sie sich an EVIDENT.
- Wenn die Aufladung im Akkuladegerät nicht innerhalb der angegebenen Aufladezeit abgeschlossen ist, brechen Sie den Aufladevorgang ab.
- Verwenden Sie keinen Akku, der Beschädigungen, wie z. B. austretende Flüssigkeit, Verfärbungen, Verformungen, ungewöhnlichen Geruch oder andere Auffälligkeiten aufweist. Veranlassen Sie umgehend die Wartung.
- Wenn Batteriesäure mit Ihrer Haut oder Kleidung in Kontakt kommt, spülen Sie sie sofort mit Leitungswasser oder anderem sauberen Wasser ab.
- Andernfalls kann es zu Hautverletzungen kommen. Ziehen Sie gegebenenfalls einen Arzt hinzu.
- Schützen Sie das Akkufach vor einer Verformung, und legen Sie keine Fremdkörper ein.

#### **ACHTUNG**

• Lassen Sie keine Metallgegenstände, Wasser oder andere Flüssigkeiten in das Akkufach oder auf die Akkukontakte gelangen.

Falls Fremdkörper in die Kontrolleinheit gelangen sollten, entfernen Sie den Akku, trennen Sie den Netzadapter und setzen Sie sich sofort mit EVIDENT in Verbindung.

- Nach einem langen Gebrauch des Geräts sollte der Akku nicht sofort entfernt werden.
- Vom Akku erzeugte Wärme stellt ein Verbrennungsrisiko dar. • Belassen Sie den Akku nicht an einem Ort mit Feuchtigkeit, Wasserleck oder sehr hohen oder niedrigen
- Temperaturen. • Berühren Sie die Akkukontakte nicht mit nassen Händen.
- Wenn Sie vorhaben, den Akku für einen langen Zeitraum nicht zu verwenden, nehmen Sie ihn aus der Kontrolleinheit und bewahren Sie ihn an einem trockenen Ort auf. Anderenfalls könnte Batterieflüssigkeit austreten und sich Wärme bilden, was zu einem Brand oder Verletzungen führen könnte.
- Lassen Sie den Akku außerhalb der Reichweite von Kleinkindern.

**AVORSICHT** 

- Wenn beim Einlegen des Akkus Schwierigkeiten auftreten, wenden Sie keine Gewalt an. Überprüfen Sie die Ausrichtung des Akkus und die Kontakte auf Abweichungen. Wenn der Akku mit Gewalt in das Akkufach gedrückt wird, kann dies zu Fehlfunktionen führen.
- Wenn der Akku nur schwer aus dem Gerät entnommen werden kann, wenden Sie keine übermäßige Kraft auf.

Wenden Sie sich an EVIDENT.

- Wenn Sie den Akku in einem Flugzeug transportieren möchten, wenden Sie sich vorab an die Airline.
- Wenn Sie den Akku austauschen, legen Sie ihn nicht wiederholt ein oder entnehmen ihn. Dadurch könnte sich das Gerät nicht einschalten lassen.
- Beachten Sie beim Entsorgen des Akkus alle örtlichen Regeln und Vorschriften. Überprüfen Sie vor der Entsorgung des Akkus alle zutreffenden örtlichen Regeln und Vorschriften, und beachten Sie sie.

#### **HINWEIS**

- Eine Verunreinigung der Akkuelektroden mit Schweiß oder Öl führt zu einem Kontaktausfall. Wenn der Akku verschmutzt ist, reinigen Sie ihn vor dem Gebrauch mit einem trockenen Tuch.
- Verwenden Sie den Akku ordnungsgemäß. Anderenfalls könnte Batterieflüssigkeit auslaufen, sich der Akku erhitzen oder beschädigt werden.

Setzen Sie den Akku beim Austauschen in der richtigen Ausrichtung ein.

- Empfohlener Temperaturbereich für den Betrieb des Lithium-Ionen-Akkus:
	- Entladen (bei Verwendung der Kontrolleinheit) :-10°C bis 40 °C
	- Aufladen : 0 °C bis 45 °C
	- Aufbewahren :-20 °C bis 60 °C

Wenn der Akku bei einer Temperatur außerhalb der oben genannten Temperaturbereiche verwendet wird, kann dies seine Leistung beeinträchtigen und die Lebensdauer verkürzen. Beim Aufbewahren des Akkus muss dieser unbedingt aus der Kontrolleinheit entnommen werden.

## **Vorsichtsmaßnahmen für die Beleuchtungslampe**

Dieses Gerät ist mit einer Leuchte hoher Intensität ausgestattet, um eine ausreichende Beobachtungshelligkeit des zu untersuchenden Objekts zu erzielen. Wenn die Beleuchtung bei diesem Gerät auf EIN gestellt wird, kommt ein intensives Licht aus dem distalen Ende des Einsatzrohrs der Bildgebungseinheit. Halten Sie sich unbedingt an die im Folgenden aufgeführten Vorsichtsmaßnahmen, wenn Sie das Gerät benutzen.

## **ACHTUNG**

• Schalten Sie die Beleuchtung AUS, wenn sie nicht benötigt wird. Bitte beachten Sie den Abschnitt "6. Einschalten der Stromversorgung" auf Seite 4 zum Ausschalten der Beleuchtung.

Wenn das Licht aus der Beleuchtungslampe auf Ihre Augen tritt, können die Augen verletzt werden. Wenn Sie für längere Zeit in die Beleuchtungslampe schauen, können Ihre Augen verletzt werden, auch wenn es am Rand Ihres Sichtfelds geschieht.

Wenn die Möglichkeit besteht, dass das Licht der Beleuchtungslampe auf die Augen von Menschen trifft, schalten Sie die Beleuchtung AUS, wenn sie nicht benötigt wird.

Achten Sie besonders darauf, dass sich die Beleuchtung in den folgenden Fällen automatisch einschaltet.

- Wenn Sie das Gerät bei aufgesetztem Optikadapter einschalten.
- Wenn Sie bei eingeschaltetem Gerät den Optikadapter aufsetzen.
- Schauen Sie nicht in die Beleuchtungslampe.

Andernfalls können Ihre Augen verletzt werden. Wenn Sie für längere Zeit in die Beleuchtungslampe schauen, können Ihre Augen verletzt werden, auch wenn Sie schräg oder von der Seite hineinsehen.

- Schauen Sie nicht in das Licht, das von der Beleuchtungslampe reflektiert wird. Das von der Beleuchtungslampe reflektierte Licht kann je nach Form der Reflexionsfläche gebündelt werden. Wenn auf solche Weise reflektiertes Licht auf Ihre Augen trifft, können die Augen verletzt werden.
- Wenn sich Personen in Ihrer Nähe aufhalten, weisen Sie sie auf die Vorsichtsmaßnahmen hin, die auf dieser Seite aufgeführt sind.
- Personen in der Nähe könnten Verletzungen der Augen erleiden.
- Lassen Sie nicht zu, dass die Beleuchtung am distalen Ende des Einsatzrohrs über längere Zeit eingeschaltet bleibt, wenn brennbare Stoffe in der Nähe sind. Andernfalls kann es zu einem Brand kommen.

Information of IEC62471

● RISK GROUP2

 $\triangle$ CAUTION:Possibly hazardous optical radiation emitted from this product. Do not stare at operating lamp. May be harmful to the eyes.

● RISIKOGRUPPE 2

 $\Delta$ ACHTUNG Dieses Gerät sendet möglicherweise gefährliche optische Strahlung aus. Schauen Sie nicht direkt in die eingeschaltete Lampe. Dies kann Ihre Augen schädigen.

#### TIPP

In diesem Gerät wird Fluoreszenz (weißes Licht) als Beleuchtung genutzt, die von durch einen Laserstrahl angeregtem Phosphor ausgestrahlt wird. Der Laserstrahl wird von diesem Gerät nicht abgestrahlt.

> Manufactured by EVIDENT CORPORATION

**6666 Inatomi, Tatsuno-machi, Kamiina-gun, Nagano 399-0495, Japan**